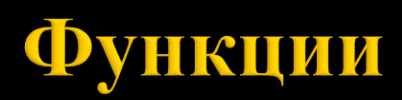

доц. д-р Нора Ангелова

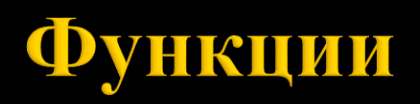

Дефиниция на функция

Заглавие

<тип\_на\_функция> <име\_на\_функция> (<формални\_параметри>)

<тип\_на\_функция> ::= име на тип. Типът на резултата от изпълнението на функцията. Ако функцията не връща резултат – тип void.

<име\_на\_функция> ::= идентификатор. <формални\_параметри> ::= множество от параметри. Те изпълняват ролята на входните данни на функцията. Функцията може да няма формални параметри. <параметър> ::= <име\_на\_тип> <име\_на\_параметър>.

 Тяло ::= редица от оператори и дефиниции оградени в { }.  $\{$  < $TART$ > }

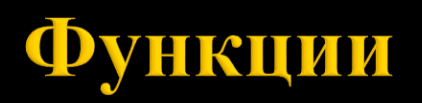

Декларация на функция <тип\_на\_функция> <име\_на\_функция>(<формални\_параметри>);

- Декларацията на функцията се нарича също **прототип.**
- Имената на формалните параметри в декларацията могат да се пропускат.

```
Пример:
void testFunction(int);
int testFunction2(double);
```
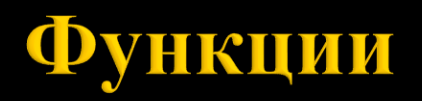

Извикване на функция <име\_на\_функция>(<фактически\_параметри>);

Пример: testFunction(5);

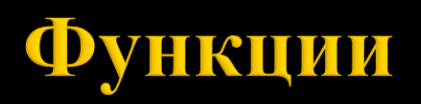

 Преди да се извика една функция, тя трябва да е декларирана/дефинирана.

Ако дадена функция example извиква функцията testFunction, функцията testFunction трябва да бъде декларирана/дефинирана преди example.

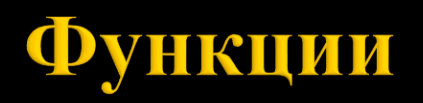

```
Пример:
void printParam(int param) {
  std::cout << param << std::endl;
}
int main() {
  printParam(5);
  return 0;
}
```
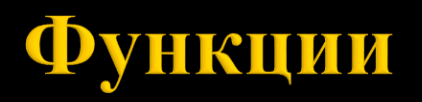

```
Пример:
void printParam(int param);
int main() {
  printParam(5);
  return 0;
}
void printParam(int param) {
  std::cout << param << std::endl;
}
```
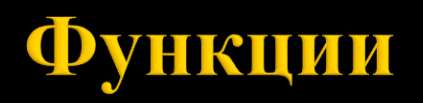

```
Пример:
void printParam(int);
int main() {
  printParam(5);
  return 0;
}
void printParam(int param) {
  std::cout << param << std::endl;
}
```
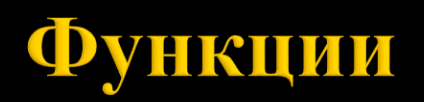

Свързване на формални с фактически параметри:

- Формален параметър стойност.
- Формален параметър указател.

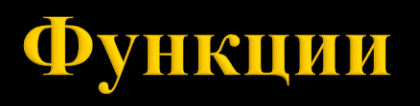

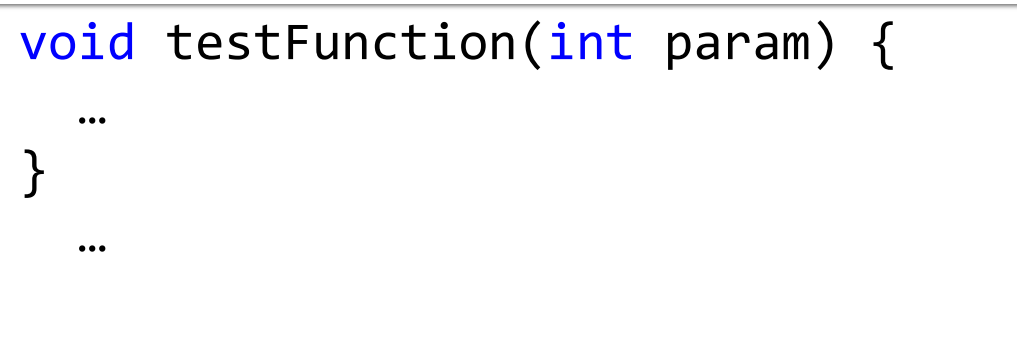

int value =  $5$ ; testFunction(value);

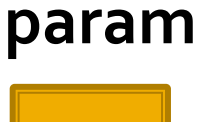

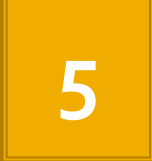

## **value**

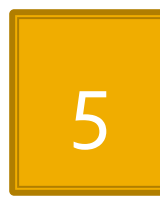

**addr1**

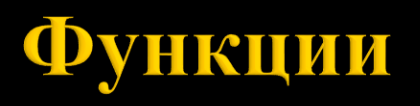

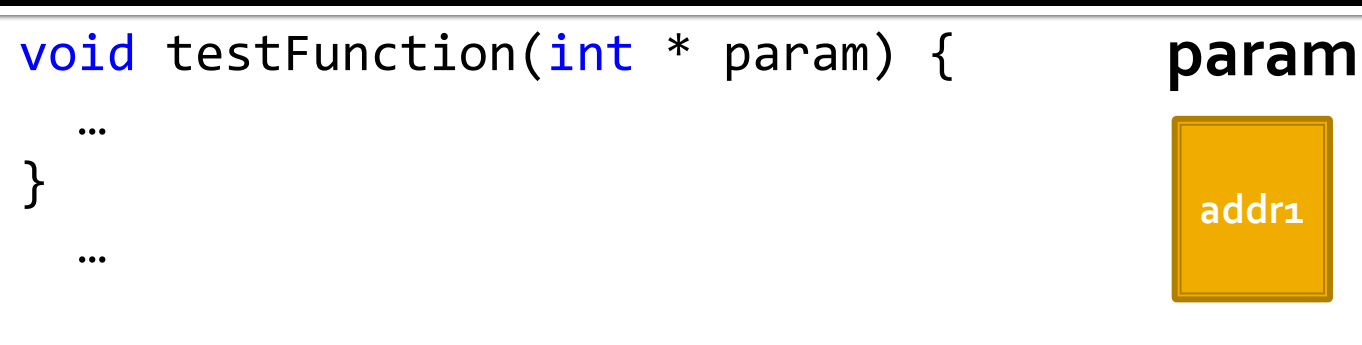

```
int value = 5;
testFunction(&value);
->
```
**value**

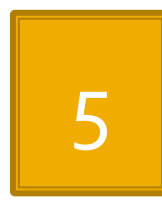

**addr1**

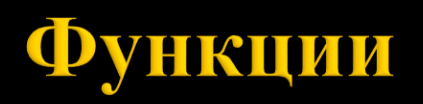

Разпределение на оперативната памет за програма:

- Програмен код записан е изпълнимият код на всички функции, изграждащи програмата.
- Статични данни записани са глобални и статични обекти.
- Динамични данни чрез средства за динамично разпределение на паметта се заделя и освобождава памет в процеса на изпълнение на програмата (**не преди това**). Тази памет е от областта на динамичните данни.
- Програмен стек записани са данните за функциите.

## Стек

- Хомогенна линейна структура от елементи.
- , последен влязъл пръв излязъл" (LIFO).
- Пряк достъп, включване, изключване на елемент.

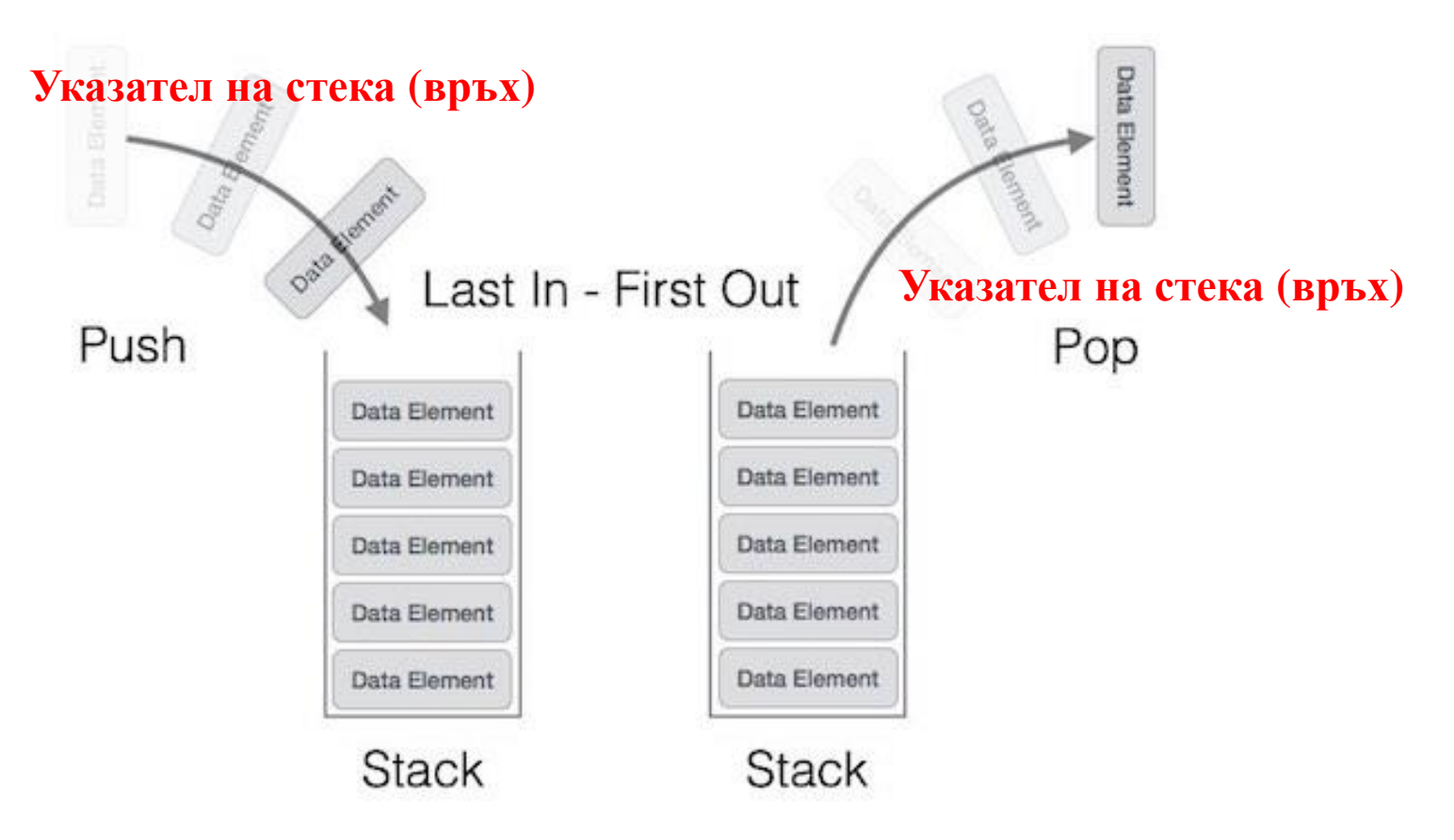

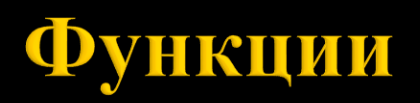

Програмен стек

- Елементите на стека са "блокове" от памет.
- Записани са данните за функциите.
- Наричат се още **стекови рамки.**

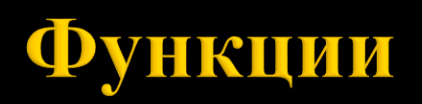

Програмен стек

- **В дъното на стека е стековата рамка на main.**
- На върха на стека е стековата рамка на функцията, която се обработва в момента.
- Под нея е стековата рамка на функцията, извикала функцията, обработваща се в момента**.**

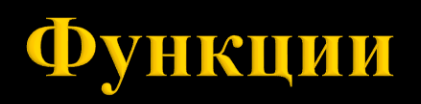

Свързване на формални с фактически параметри:

Формален параметър – стойност

*В стековата рамка на функцията:*

*За формалния параметър се отделя толкова памет, колкото типът му изисква и в нея се копира стойността на фактическия параметър.*

Формален параметър – указател

*В стековата рамка на функцията:*

*За формалния параметър се отделя памет за един указател. В нея се записва стойността на фактическия параметър, който трябва да бъде адрес на променлива.*

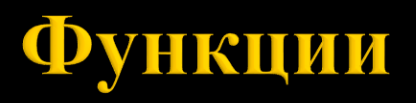

```
int gcd(int x, int y) {
 while(x != y) {
    if (x > y) {
    x = x - y;} else {
    y = y - x;}
  }
 return x;
}
int main() {
 int a = 5, b = 3;
 int r = \gcd(a, b);
 std::cout << r << std::endl;
 return 0;
}
```
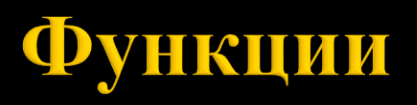

```
int gcd
(int x, int y) {
 while(x := y) {
    if (x > y) 
{
      x = x - y;} else
{
      y = y - x;}
  }
 return x;
}
int main()
{
 int a = 5, b = 3;
  int
r = gcd(a, b);
  std::cout << r << std::endl;
 return 0;
}
```
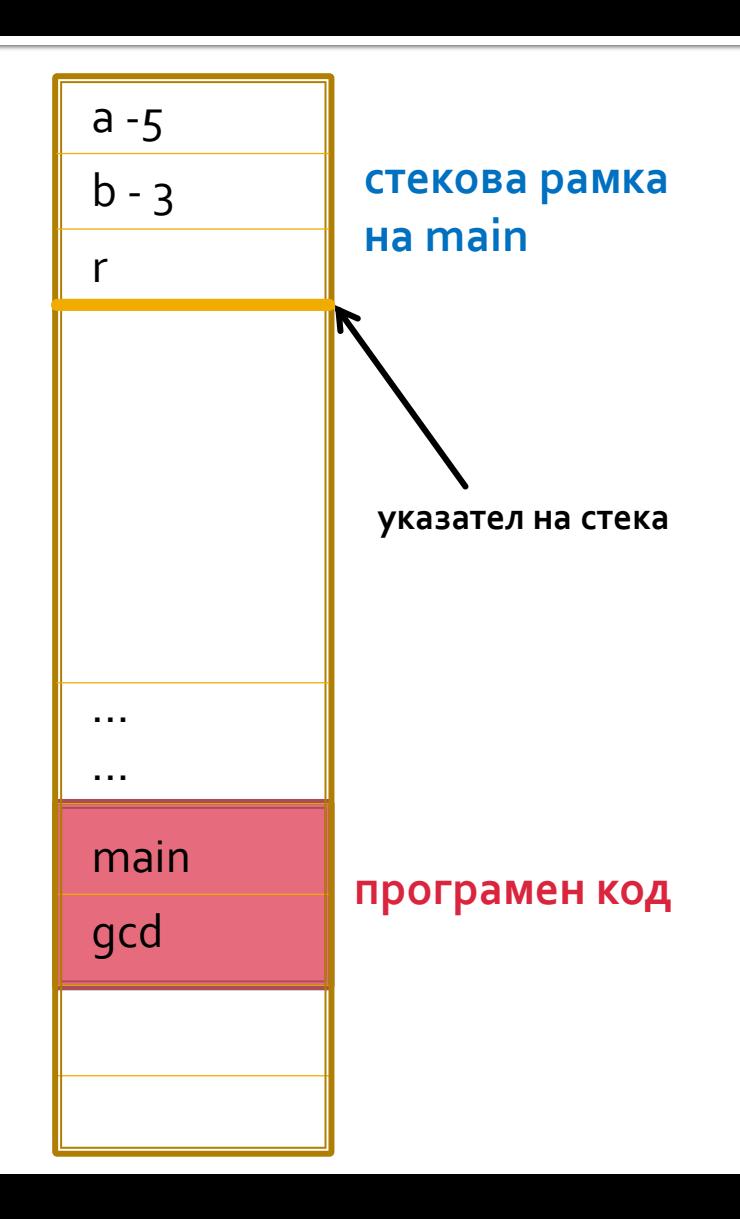

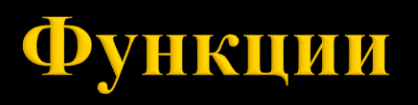

```
int gcd
(int x, int y) {
 while(x != y) {
    if (x > y) 
{
      x = x - y;} else
{
      y = y - x;}
  }
 return x;
}
int main()
{
  int a = 5, b = 3;
 int r = gcd(a, b);
  cout << r << endl;
 return 0;
}
```
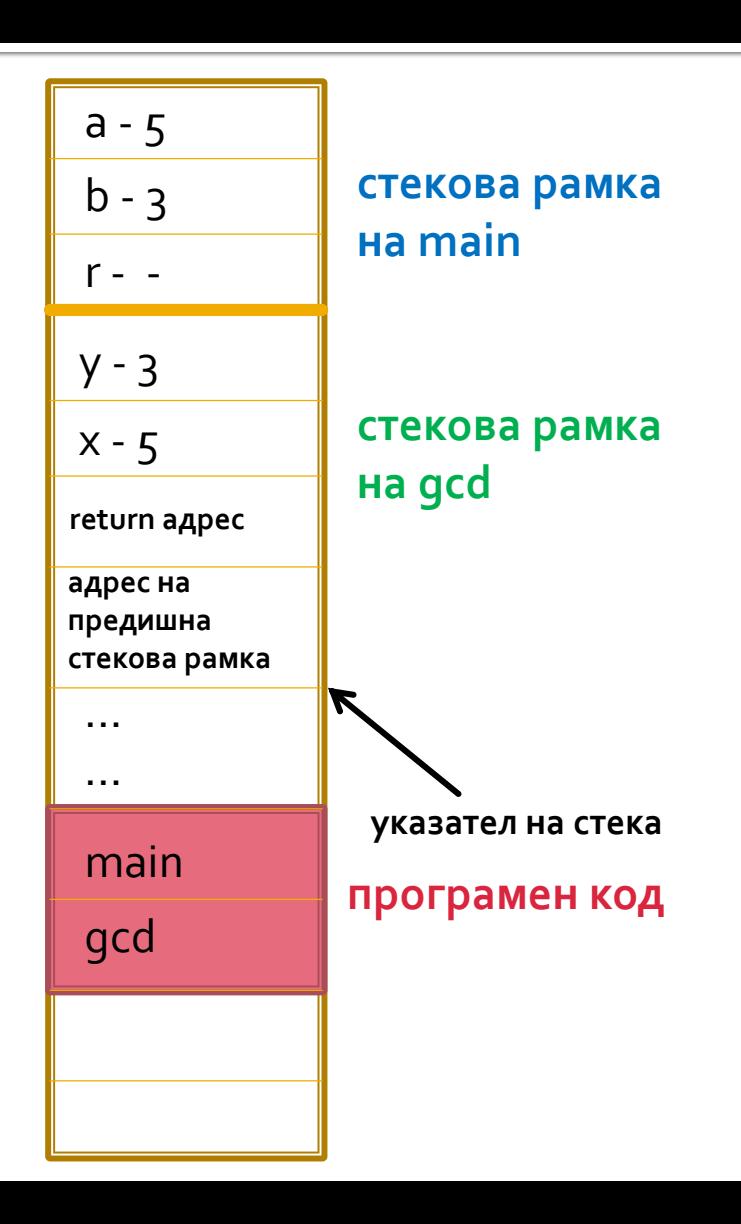

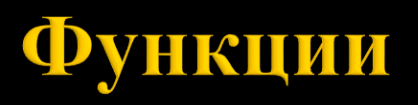

```
int gcd
(int x, int y) {
 while(x := y) {
    if (x > y) 
{
      x = x - y;} else
{
      y = y - x;}
  }
 return x;
}
int main()
{
  int a = 5, b = 3;
  int r = \gcd(a, b);
  cout << r << endl;
 return 0;
}
```
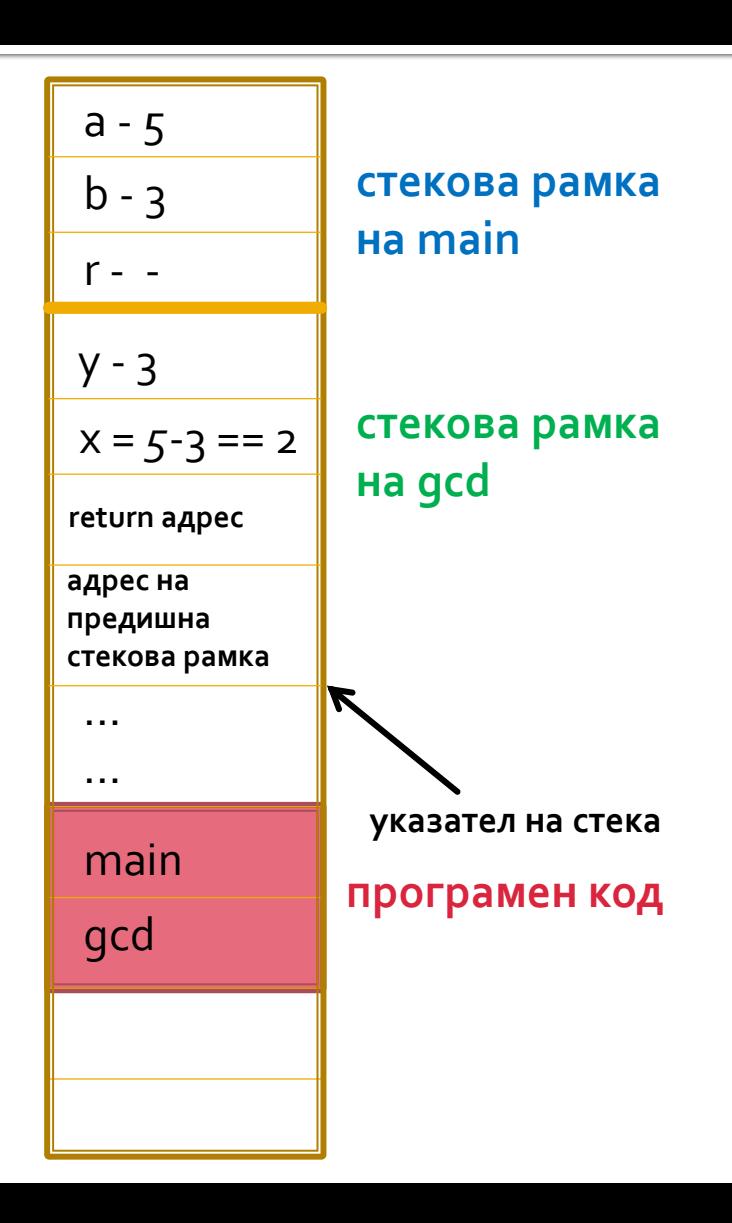

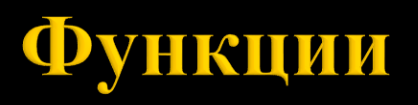

```
int gcd
(int x, int y) {
 while(x := y) {
    if (x > y) 
{
      x = x - y;} else
{
      y = y - x;}
  }
 return x;
}
int main()
{
  int a = 5, b = 3;
  int r = \gcd(a, b);
  cout << r << endl;
 return 0;
}
```
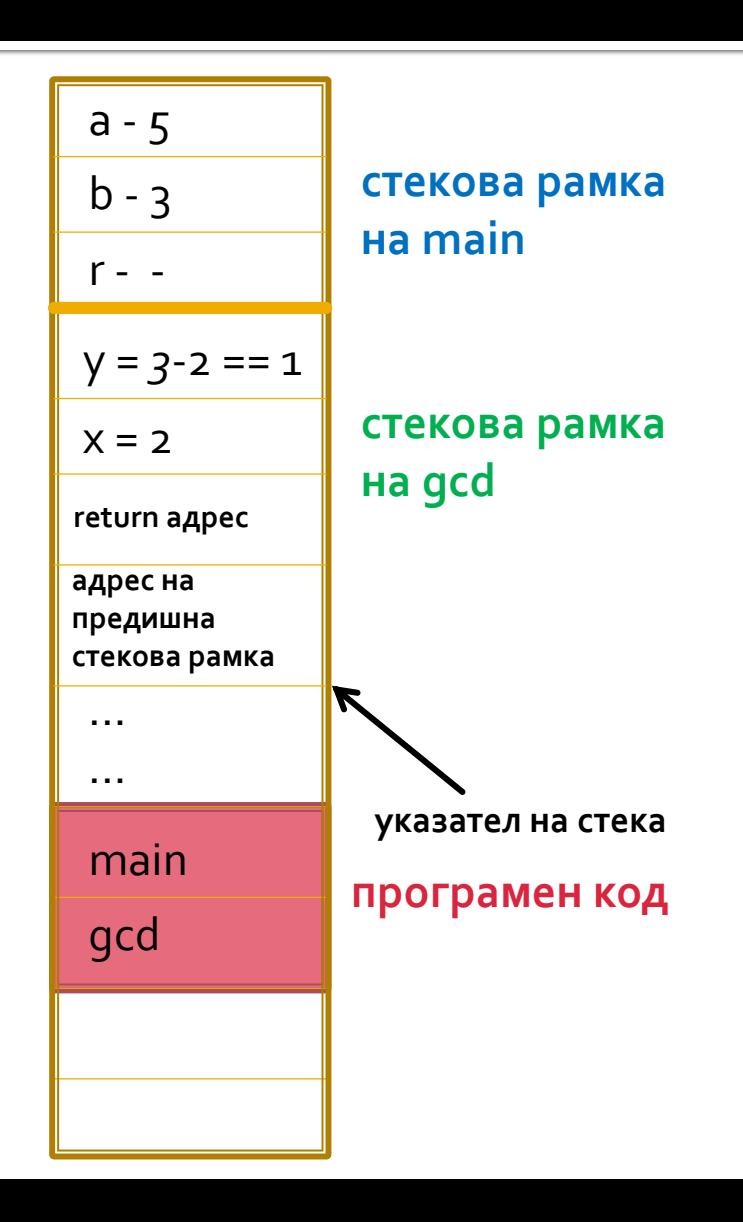

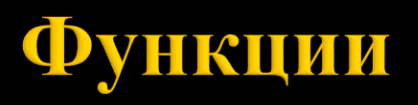

```
int gcd
(int x, int y) {
 while(x != y) {
    if (x > y) 
{
      x = x - y;} else
{
      y = y - x;}
  }
 return x;
}
int main()
{
  int a = 5, b = 3;
  int r = \gcd(a, b);
  cout << r << endl;
 return 0;
}
```
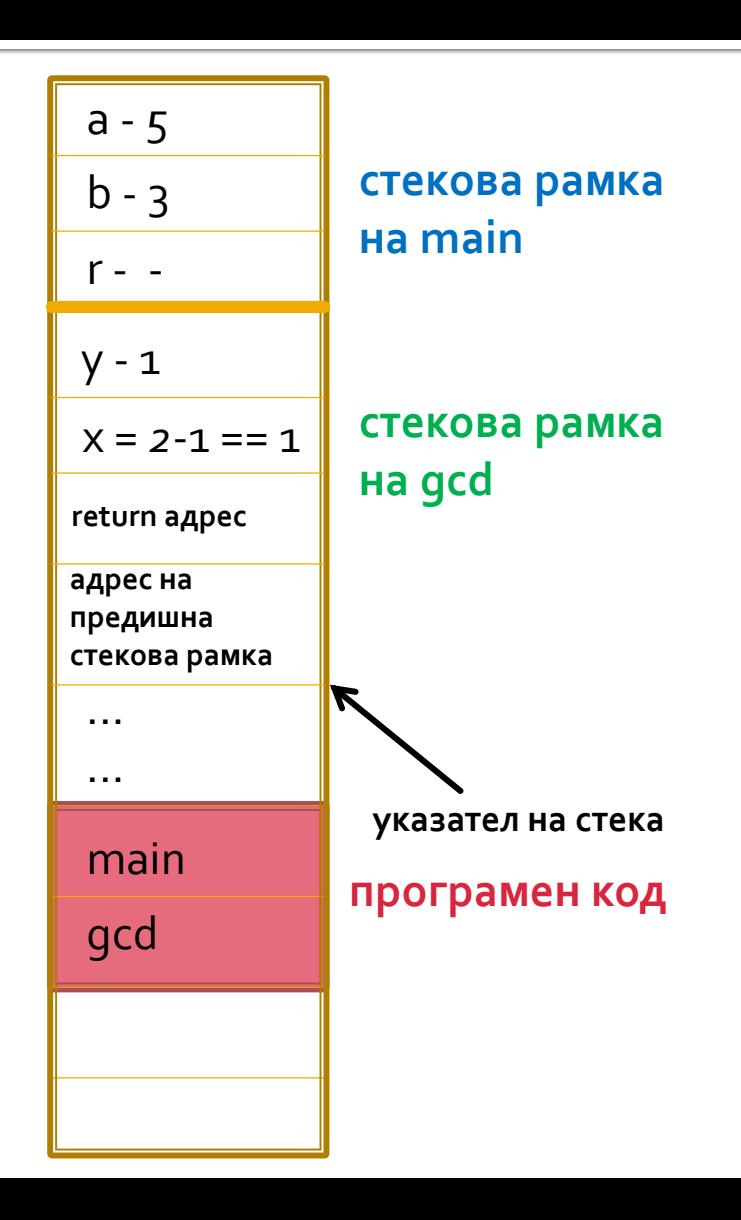

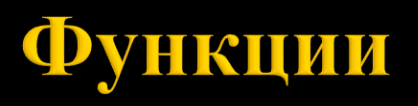

```
int gcd
(int x, int y) {
 while(x != y) {
    if (x > y) 
{
      x = x - y;} else
{
      y = y - x;}
  }
 return x;
}
int main()
{
  int a = 5, b = 3;
  int r = \gcd(a, b);
  cout << r << endl;
 return 0;
}
```
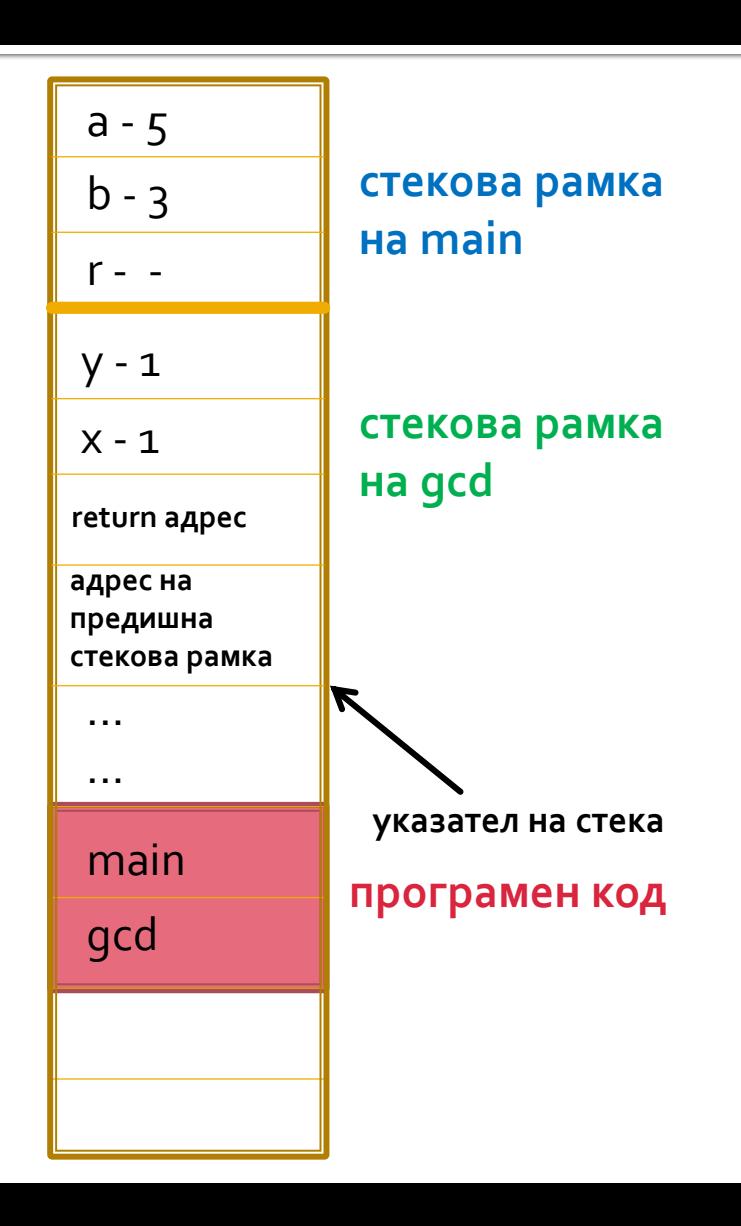

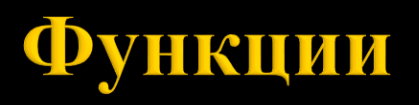

```
int gcd
(int x, int y) {
 while(x := y) {
    if (x > y) 
{
      x = x - y;} else
{
      y = y - x;}
  }
 return x;
}
int main()
{
 int a = 5, b = 3;
 int r = \gcd(a, b);
  cout << r << endl;
 return 0;
}
```
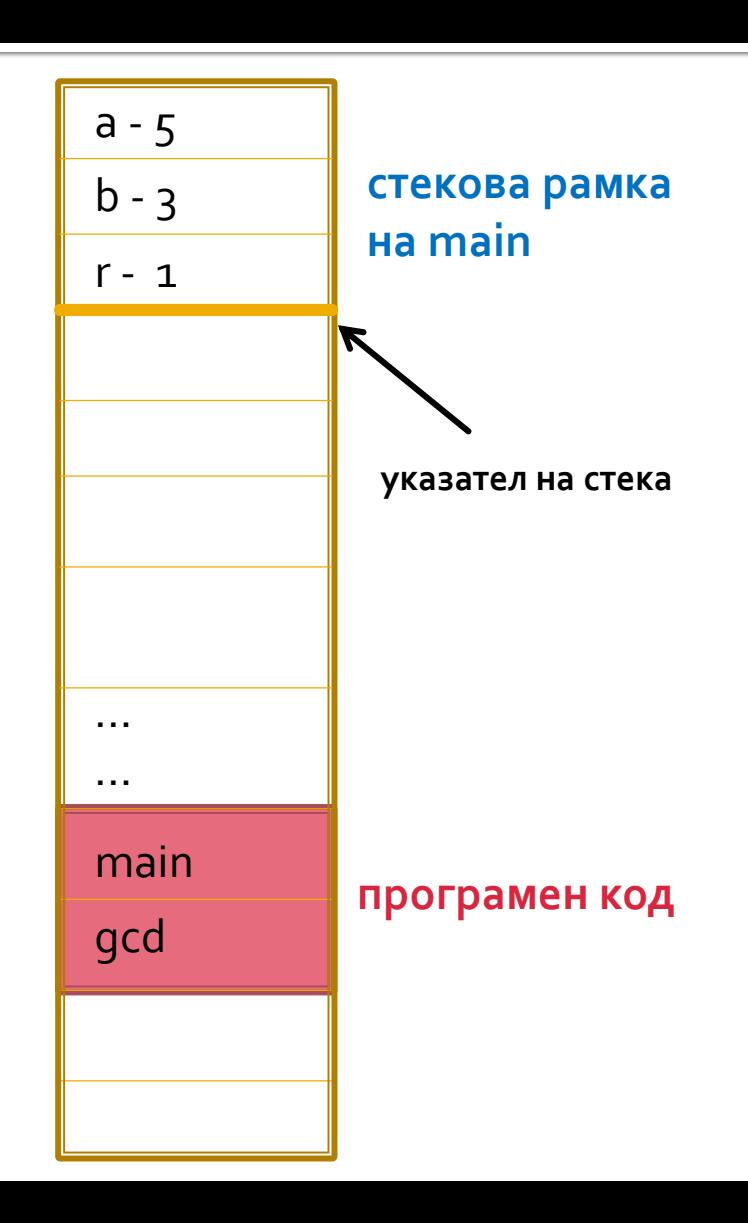

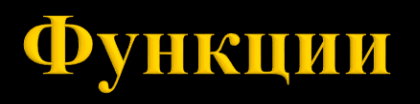

```
void swap(int p, int q) {
 int temp = p;p = q;q = temp;}
```

```
a<br>
a<br>
a<br>
b<br>
a<br>
b<br>
a<br>
b<br>
a<br>
b<br>
a<br>
b<br>
3<br>
3<br>
a<br>
a<br>
ddr2
```

```
int main() 
{
  int a = 5, b = 3;
 swap(a, b); // 5 3
 return 0;
}
```
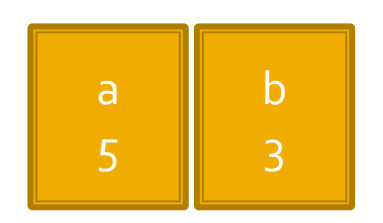

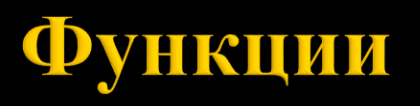

```
void swap(int p, int q) {
  int temp = p;
 p = q;q = temp;}
```

```
int main() 
{
  int a = 5, b = 3;
 swap(a, b); // 5 3
 return 0;
}
```
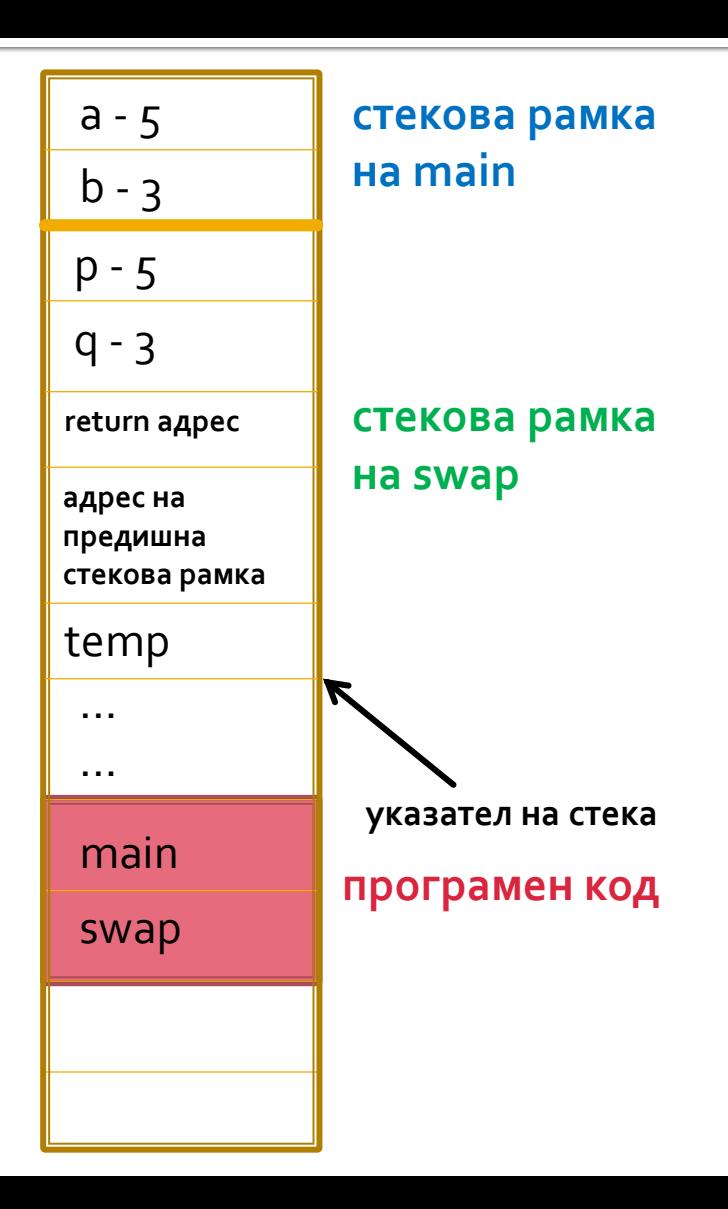

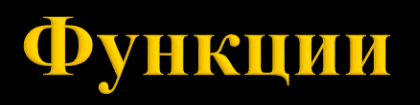

```
void swap(int p, int q) {
  int temp = p;
 p = q;q = temp;}
```

```
int main() 
{
  int a = 5, b = 3;
 swap(a, b); // 5 3
 return 0;
}
```
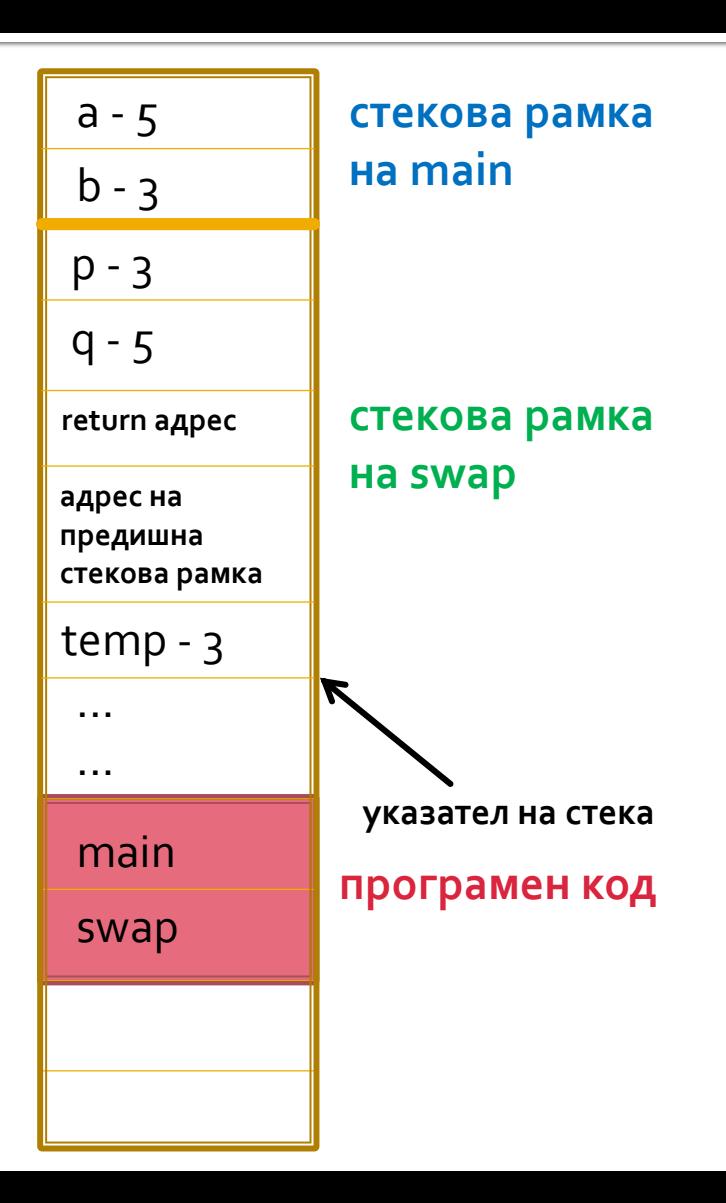

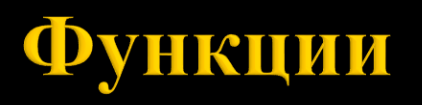

```
void swap(int p, int q) {
 int temp = p;p = q;q = temp;}
```

```
int main() 
{
  int a = 5, b = 3;
 swap(a, b); // 5 3
 return 0;
}
```
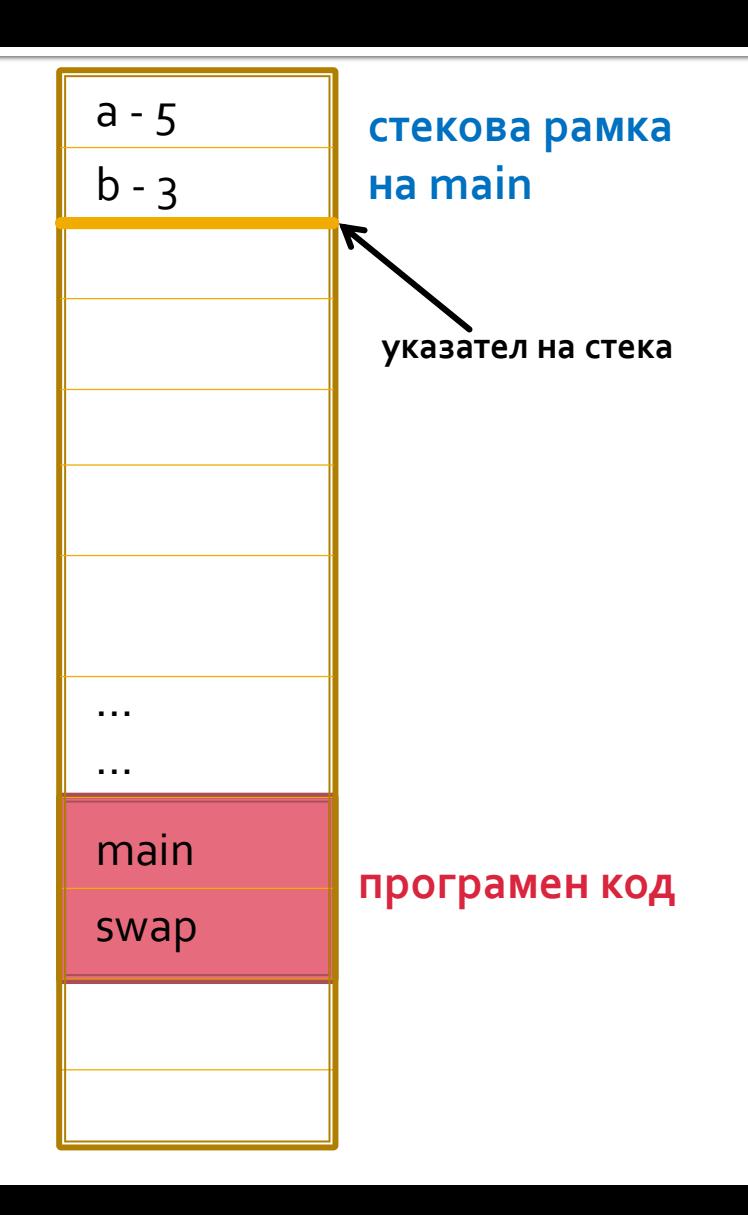

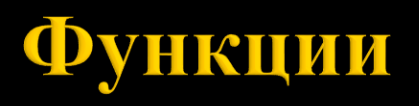

```
void swap(int* p, int* q) {
  int temp = *p;
 *p = *q;*q = temp;}
int main() {
  int a = 5, b = 3;
 swap(&a, &b); // 3 5
 return 0;
}
```
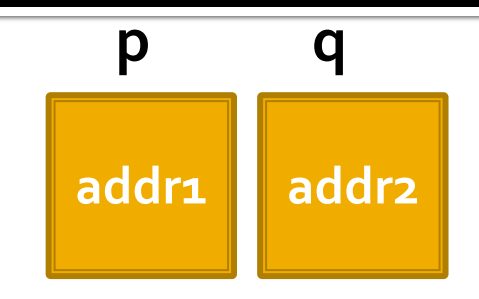

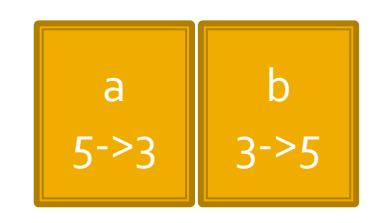

**addr1 addr2**

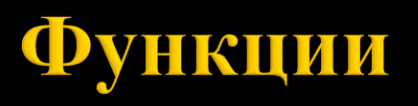

```
void swap(int* p, int* q) {
  int temp = *p;
  *p = *q;
  *q = temp;
}
int main() 
{
  int a = 5, b = 3;
  swap(&a, &b); // 3 5
  return 0;
}
```
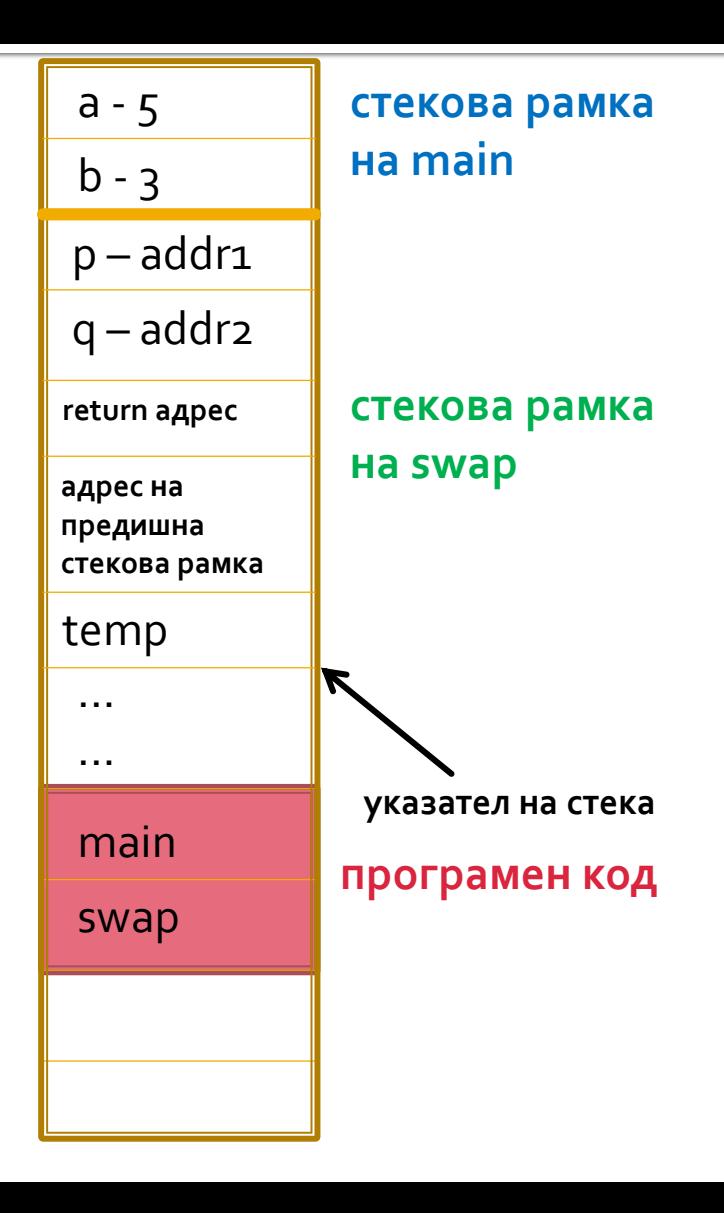

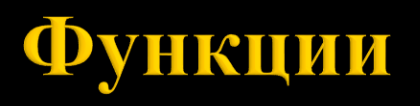

}

```
void swap(int* p, int* q) {
  int temp = *p;
 *p = *q;*q = temp;}
int main() {
  int a = 5, b = 3;
  swap(&a, &b); // 3 5
 return 0;
```
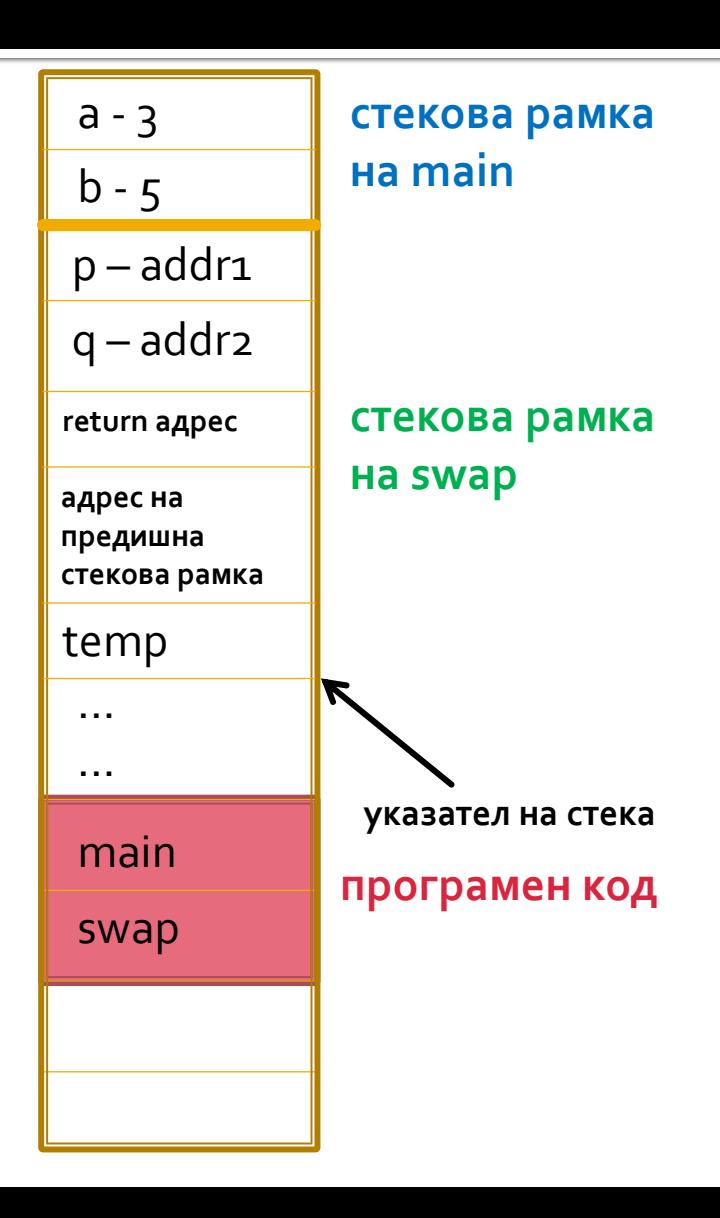

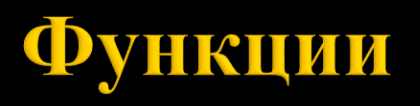

```
void swap(int* p, int* q) {
  int temp = *p;
 *p = *q;*q = temp;}
int main() {
  int a = 5, b = 3;
 swap(&a, &b); // 3 5
 return 0;
}
```
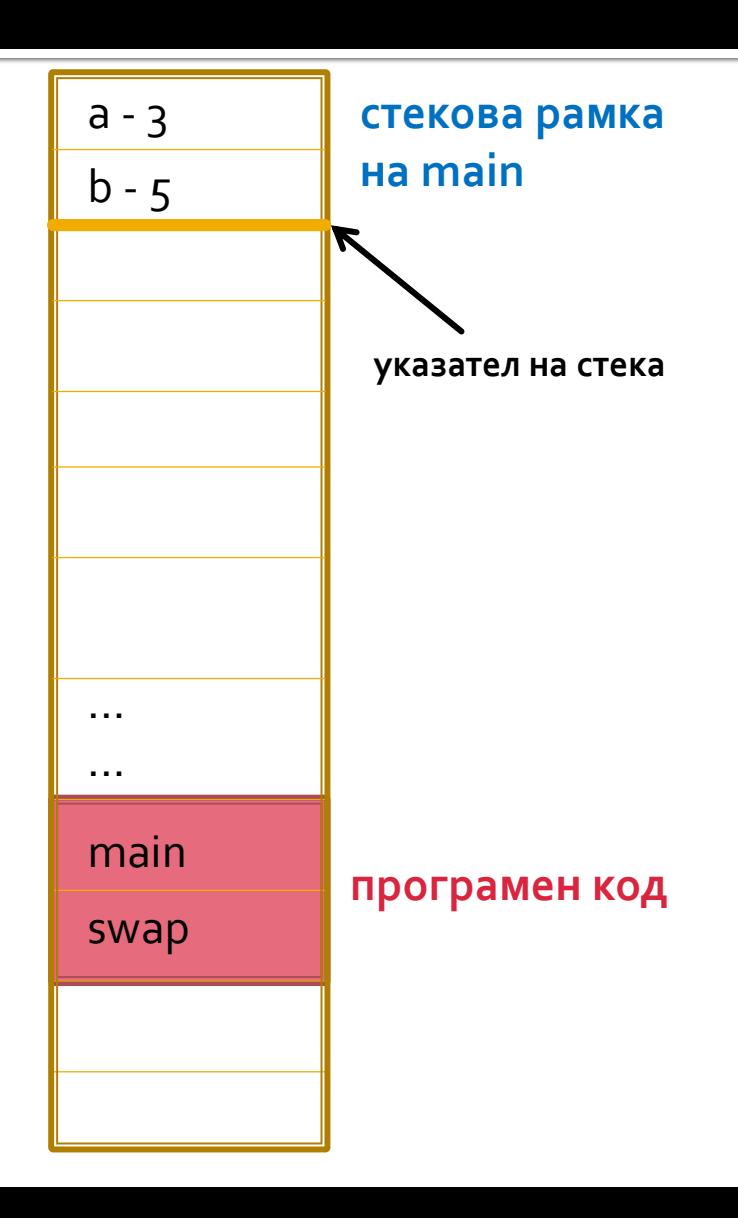

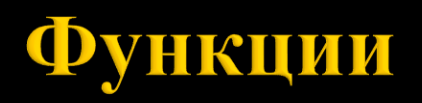

Област на идентификатори:

- **Глобална** дефинирани са пред всички функции, константи и променливи. Могат да се използват във всички функции, освен ако не е дефиниран локален идентификатор със същото име в някоя от функциите.
- **Локална** дефинирани са във функция и не могат да се използват в други функции. Областта им започва от дефиницията и завършва с края на блока, в който идентификаторът е дефиниран. Локалния идентификатор "скрива" нелокалния в областта си. Областта на формалните параметри е локална и е тялото на функцията.

## **Област на клас**

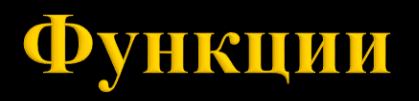

```
int sum = 0;
void testFunction() {
 sum + = 1;}
void testFunction2() {
  sum += 2;}
int main() {
 testFunction();
 testFunction2();
  std::cout << sum << std::endl;
 return 0;
}
```
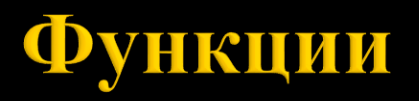

```
int sum = 0;
void testFunction() {
  sum + = 1;}
void testFunction2() {
  sum += 2;}
int main() {
  testFunction();
  testFunction2();
  std::cout << sum << std::endl; \frac{1}{3}return 0;
}
```
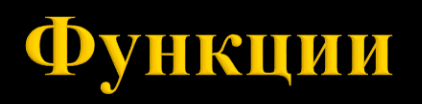

```
Пример:
int sum = 0;
void testFunction() {
  int sum = 10;
  sum += 1;
}
void testFunction2() {
  sum += 2;}
int main() {
  testFunction();
  testFunction2();
  std::cout << sum << std::endl;
  return 0;
}
```
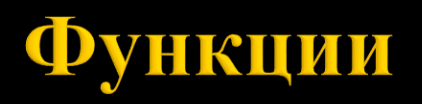

```
Пример:
int sum = 0;
void testFunction() {
  int sum = 10;
  sum += 1;
}
void testFunction2() {
  sum += 2;}
int main() {
  testFunction();
  testFunction2();
  std::cout << sum << std::endl;
// 2return 0;
}
```
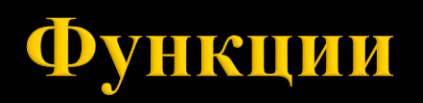

Едномерни масиви като формални параметри:

- **T** arr[] формален параметър arr от тип едномерен масив от тип Т.
- $\blacksquare$  T \*arr формален параметър arr от тип указател към тип Т.

\* Трябва да се предаде и размерността на масива

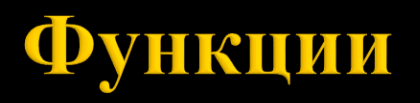

Да се напише функция, която въвежда елементите на масив.

```
void initArrayElements(int a[], int length) {
  for(int i = 0; i < length; i++) {
    std::cout << "a[" << i << "]=";
    std::cin \gg afil;}
}
int main() {
  int arr[10];
  initArrayElements(arr, 10);
 return 0;
}
```
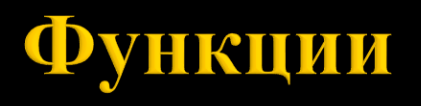

```
void initArrayElements(int a[], int length) {
  for(int i = 0; i < length; i+1) {
    std::cout << "a[" << i << "]=";
    std::cin \gg a[i];}
}
int main() {
  int arr[10];
  initArrayElements(arr, 10);
  return 0;
}
                                                         main
                                                         swap
                                                                     програмен код
                                                                     стекова рамка 
                                                                     на main
                                                         arr[9]
                                                         arr[0]
                                                                      указател на стека
                                                         i - 0
                                                         ...
                                                                     стекова рамка 
                                                                     на
                                                                     initArrayElements
                                                        length – 10
                                                        a – addr
                                                        return адрес
                                                        адрес на 
                                                        предишна 
                                                        стекова рамка
                                                         …
```
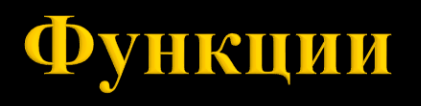

```
void initArrayElements(int a[], int length) {
  for(int i = 0; i < length; i++) {
     std::cout << "a[" << i << "]=";
     std::cin >> a[\Lambda]; \ast (a+i)
  }
}
int main() {
  int arr[10];
  initArrayElements(arr, 10);
  return 0;
}
                                                           main
                                                           swap
                                                                       програмен код
                                                                        стекова рамка 
                                                                        на main
                                                          arr[g] - ст/ст
                                                          arr[o] - ст/ст
                                                                        указател на стека
                                                          i -0
                                                           ...
                                                                        стекова рамка 
                                                                        на 
                                                                        initArrayElements
                                                          length – 10
                                                          a – addr
                                                          return адрес
                                                          адрес на 
                                                          предишна 
                                                          стекова рамка
                                                           …
```
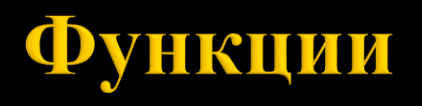

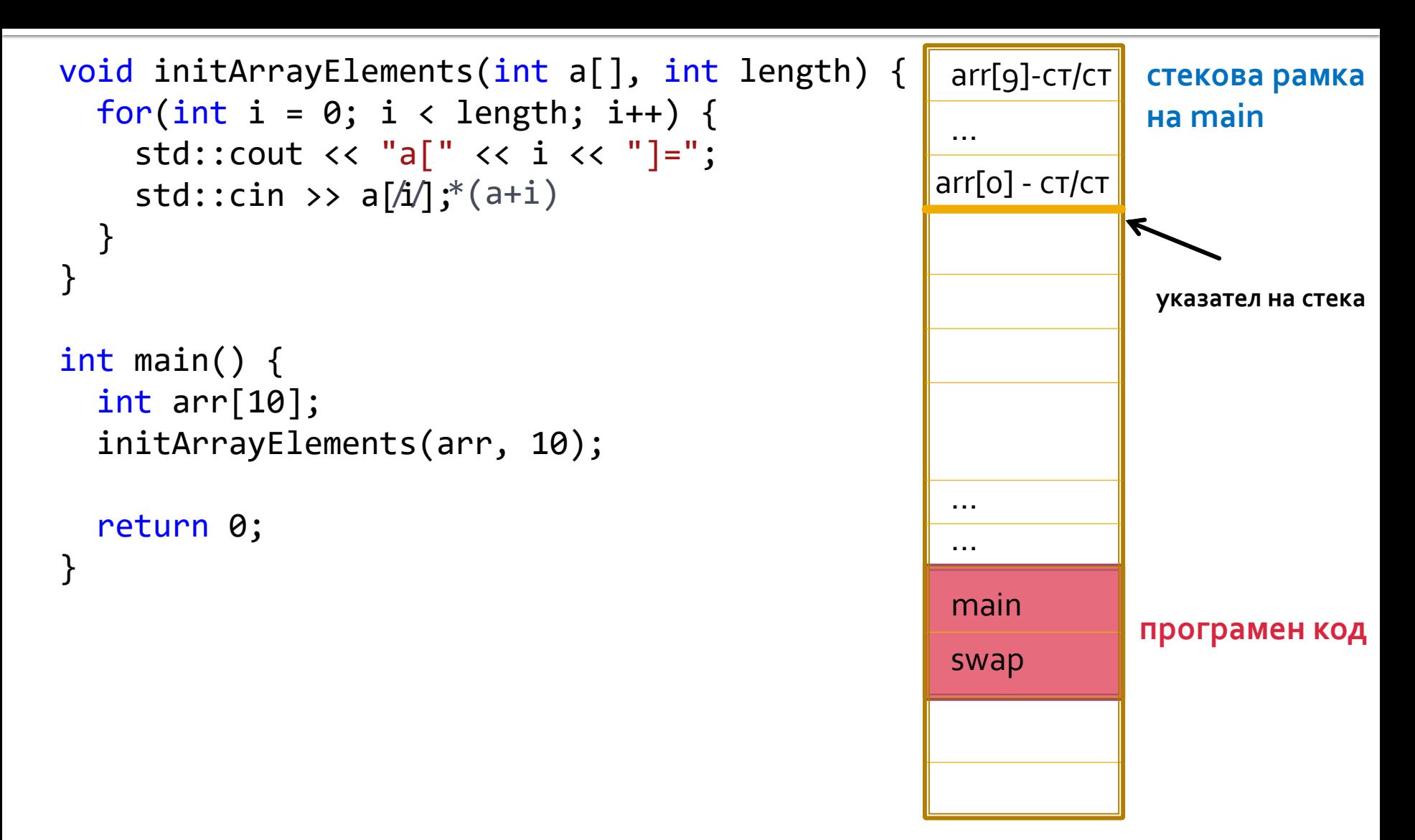

## Следва продължение...